# Algorithmique Contrôle n<sup>o</sup> 3 (C3)

Info-spé - S3 **EPITA** 

9 novembre 2020 - 13 : 30

## Consignes (à lire) :

- □ Vous devez répondre sur les feuilles de réponses prévues à cet effet.
	- Aucune autre feuille ne sera ramassée (gardez vos brouillons pour vous).
	- Répondez dans les espaces prévus, les réponses en dehors ne seront pas corrigées : utilisez des brouillons !
	- Ne séparez pas les feuilles à moins de pouvoir les ré-agrafer pour les rendre.
	- Aucune réponse au crayon de papier ne sera corrigée.
- ✷ La présentation est notée en moins, c'est à dire que vous êtes noté sur 20 et que les points de présentation (2 au maximum) sont retirés de cette note.
- □ Le code :
	- Tout code doit être écrit dans le langage Python (pas de C, Caml, Algo ou autre).
	- Tout code Python non indenté ne sera pas corrigé.
	- Tout ce dont vous avez besoin (classes, fonctions, méthodes) est indiqué en annexe !
	- Vous pouvez également écrire vos propres fonctions, dans ce cas elles doivent être documentées (on doit savoir ce qu'elles font).

Dans tous les cas, la dernière fonction écrite doit être celle qui répond à la question.

 $\Box$  Durée : 2h00

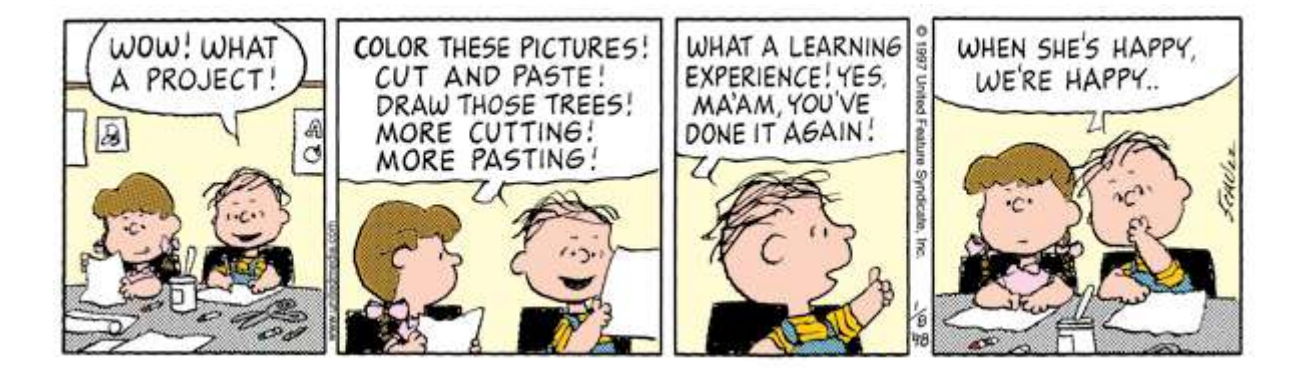

#### Exercice 1 (Quelques résultats différents –  $5$  points)

1. Considérant que les collisions sont résolues par hachage coalescent, représenter la table de hachage de 11 éléments correspondant à l'application de la fonction de hachage

$$
h(x) = (2x + 5) \text{ mod } 11,
$$

sur les clés 12, 44, 13, 88, 23, 94, 11, 39, 20, 16, 5.

- 2. En reprenant les éléments de la question précédente et en considérant que les collisions sont résolues par hachage linéaire, représenter la table de hachage de 11 éléments qui en résulte.
- 3. En reprenant les éléments de la première question et en considérant que les collisions sont résolues par double hachage à l'aide de la deuxième fonction de hachage

$$
d(x) = 7 - (x \mod 7)
$$

qui combinée avec  $h(x)$  donne la table 1 d'essais successifs associés à chaque clé, représenter la table de hachage de 11 éléments qui en résulte.

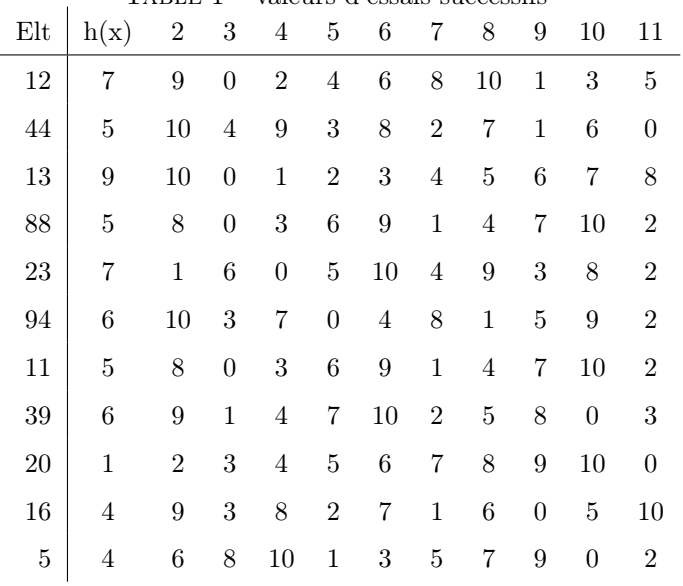

#### TABLE  $1$  – valeurs d'essais successifs

#### Exercice 2 (Cherche la somme – 4 points)

Écrire la fonction find\_sum(B, sum) qui vérifie s'il existe une branche dans l'arbre B (TreeAsBin) dont la somme des valeurs (entières) est sum.

Exemples d'applications :

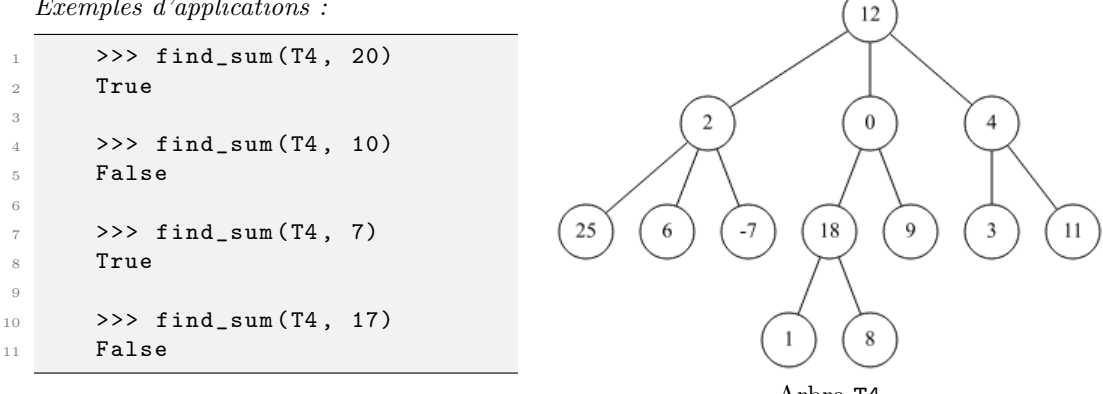

#### Exercice 3 (Gap maximum –  $4 points$ )

Pour chaque nœud d'un B-arbre on appelle gap l'écart maximum entre deux clés consécutives. Le gap maximum d'un B-arbre sera donc le maximum des gaps des ses nœuds.

Par exemple, dans l'arbre de la figure 1, le gap maximum est 15 (35 - 20).

Écrire la fonction maxgap qui calcule le gap maximum d'un B-arbre. La fonction retournera 0 si l'arbre est vide.

#### Exercice 4 (What  $? - 4 points$ )

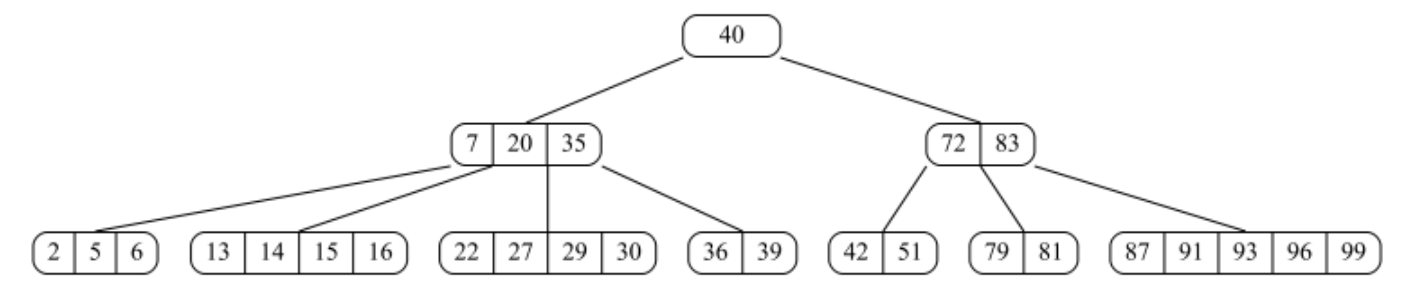

Figure 1 – B-arbre de degré 3

Soit la fonction what définie ci-dessous :

```
def \_what (B, x, y) :2 i = 0
_3 while i < B.nbkeys and B.keys [i] <= x:
          i + = 15 if i < B . nbkeys :
\delta y = B. keys [i]
7 if B. children == []:
8 return y
9 else:
10 return __what (B. children [i], x, y)
11
12 def what (B, x):
13 if B == None:
14 return None
15 else:
16 return __what (B, x, None)
```
- 1. Soit B<sup>3</sup> l'arbre de la figure 1. Quel sera le résultat de chacune des applications suivantes ?
	- what $(B_3, 2)$
	- $-$  what $(B_3, 7)$
	- what $(B_3, 18)$
	- $-$  what( $B_3$ , 39)
	- what $(B_3, 41)$
	- what $(B_3, 99)$
- 2. Soit B un B-arbre non vide et x un entier. Que retourne what $(B, x)$ ?

## Exercice 5 (B-arbre : insertion et supression – 3 points)

1. En utilisant le principe "à la descente" vu en td (hors bonus), dessiner l'arbre après insertion de la valeur 39 dans l'arbre de la figure 2.

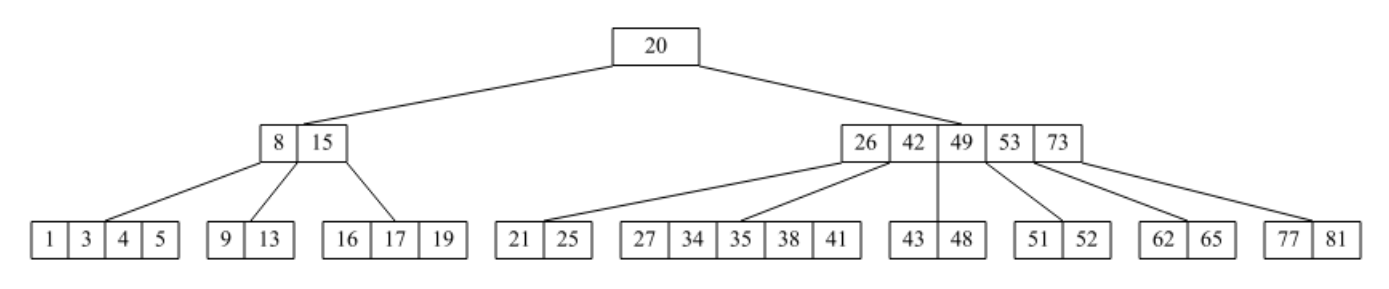

Figure 2 – B-arbre pour insertion

2. En utilisant le principe "à la descente" vu en td (hors bonus), dessiner l'arbre après suppression de la valeur 72 dans l'arbre de la figure 3.

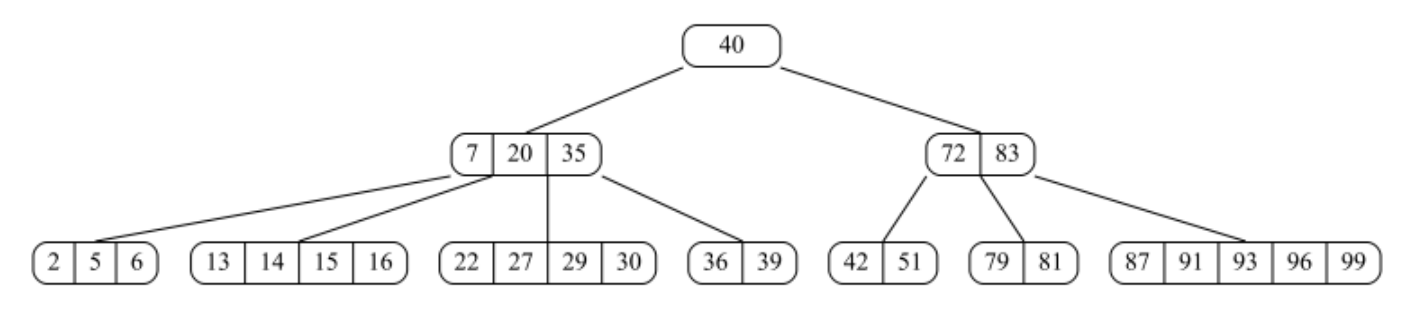

FIGURE  $3 - B$ -arbre pour suppression

# Annexes

### Les arbres généraux : Implémentation premier fils - frère droit

Les arbres (généraux) manipulés ici sont les mêmes qu'en td.

```
class TreeAsBin:
2 def __init__(self, key, child=None, sibling=None):
3 self . key = key
            self. child = child5 self . sibling = sibling
```
## B-Trees

Les B-arbres manipulés ici sont les mêmes qu'en td.

Rappel :

- L'arbre vide est None
- L'arbre non vide est un objet de la class BTree, que l'on suppose importée
- B.degree est le degré (l'ordre) des B-arbres que l'on manipule : c'est une constante donnée !

```
class BTree:
2 degree = t # given constant
3 def __init__ ( self , keys = None , children = None ) :
             self.keys = keys if keys else []
             5 self . children = children if children else []
6 @property
         def nbkeys (self) :
             return len(self.keys)
```
## Fonctions et méthodes autorisées

Comme d'habitude : len, range, min, max, abs.

## Vos fonctions

Vous pouvez également écrire vos propres fonctions, dans ce cas elles doivent être documentées (on doit savoir ce qu'elles font).

Dans tous les cas, la dernière fonction écrite doit être celle qui répond à la question.